# <span id="page-0-0"></span>Package 'paws.cost.management'

August 23, 2021

Title 'Amazon Web Services' Cost Management Services

Version 0.1.12

Description Interface to 'Amazon Web Services' cost management services, including cost and usage reports, budgets, pricing, and more <<https://aws.amazon.com/>>.

License Apache License (>= 2.0)

URL <https://github.com/paws-r/paws>

# BugReports <https://github.com/paws-r/paws/issues>

**Imports** paws.common  $(>= 0.3.0)$ 

Suggests testthat

Encoding UTF-8

RoxygenNote 7.1.1

Collate 'budgets\_service.R' 'budgets\_interfaces.R' 'budgets\_operations.R' 'costandusagereportservice\_service.R' 'costandusagereportservice\_interfaces.R' 'costandusagereportservice\_operations.R' 'costexplorer\_service.R' 'costexplorer\_interfaces.R' 'costexplorer\_operations.R' 'marketplacecommerceanalytics\_service.R' 'marketplacecommerceanalytics\_interfaces.R' 'marketplacecommerceanalytics\_operations.R' 'marketplaceentitlementservice\_service.R' 'marketplaceentitlementservice\_interfaces.R' 'marketplaceentitlementservice\_operations.R' 'marketplacemetering\_service.R' 'marketplacemetering\_interfaces.R' 'marketplacemetering\_operations.R' 'pricing\_service.R' 'pricing\_interfaces.R' 'pricing\_operations.R'

# NeedsCompilation no

Author David Kretch [aut, cre], Adam Banker [aut], Amazon.com, Inc. [cph]

<span id="page-1-0"></span>Maintainer David Kretch <david.kretch@gmail.com>

Repository CRAN

Date/Publication 2021-08-23 07:11:00 UTC

# R topics documented:

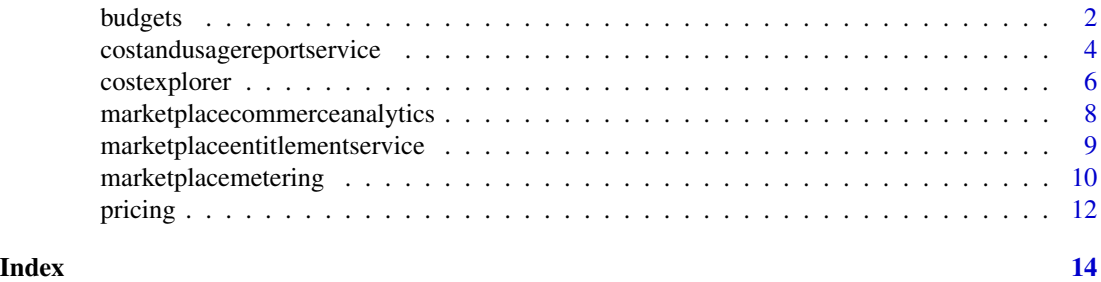

budgets *AWS Budgets*

#### Description

The AWS Budgets API enables you to use AWS Budgets to plan your service usage, service costs, and instance reservations. The API reference provides descriptions, syntax, and usage examples for each of the actions and data types for AWS Budgets.

Budgets provide you with a way to see the following information:

- How close your plan is to your budgeted amount or to the free tier limits
- Your usage-to-date, including how much you've used of your Reserved Instances (RIs)
- Your current estimated charges from AWS, and how much your predicted usage will accrue in charges by the end of the month
- How much of your budget has been used

AWS updates your budget status several times a day. Budgets track your unblended costs, subscriptions, refunds, and RIs. You can create the following types of budgets:

- Cost budgets Plan how much you want to spend on a service.
- Usage budgets Plan how much you want to use one or more services.
- RI utilization budgets Define a utilization threshold, and receive alerts when your RI usage falls below that threshold. This lets you see if your RIs are unused or under-utilized.
- RI coverage budgets Define a coverage threshold, and receive alerts when the number of your instance hours that are covered by RIs fall below that threshold. This lets you see how much of your instance usage is covered by a reservation.

# Service Endpoint

The AWS Budgets API provides the following endpoint:

#### <span id="page-2-0"></span>budgets 3 and 3 and 3 and 3 and 3 and 3 and 3 and 3 and 3 and 3 and 3 and 3 and 3 and 3 and 3 and 3 and 3 and 3 and 3 and 3 and 3 and 3 and 3 and 3 and 3 and 3 and 3 and 3 and 3 and 3 and 3 and 3 and 3 and 3 and 3 and 3 an

• https://budgets.amazonaws.com

For information about costs that are associated with the AWS Budgets API, see [AWS Cost Man](https://aws.amazon.com/aws-cost-management/pricing/)[agement Pricing.](https://aws.amazon.com/aws-cost-management/pricing/)

#### Usage

```
budgets(config = list())
```
# Arguments

config Configuration of credentials, endpoint, and/or region.

# Value

A client for the service. You can call the service's operations using syntax like svc\$operation(...), where svc is the name you've assigned to the client. The available operations are listed in the Operations section.

# Service syntax

```
svc <- budgets(
  config = list(credentials = list(
      creds = list(
        access_key_id = "string",
        secret_access_key = "string",
        session_token = "string"
      ),
      profile = "string"
    ),
    endpoint = "string",
    region = "string"
 )
\mathcal{L}
```
# **Operations**

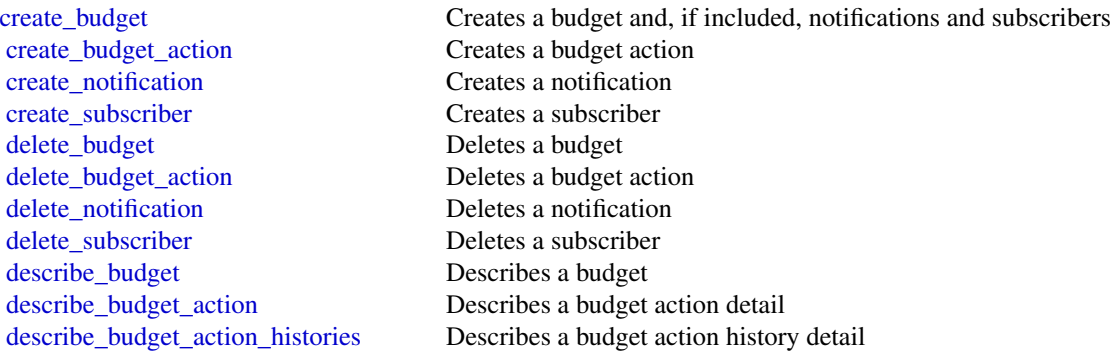

<span id="page-3-0"></span>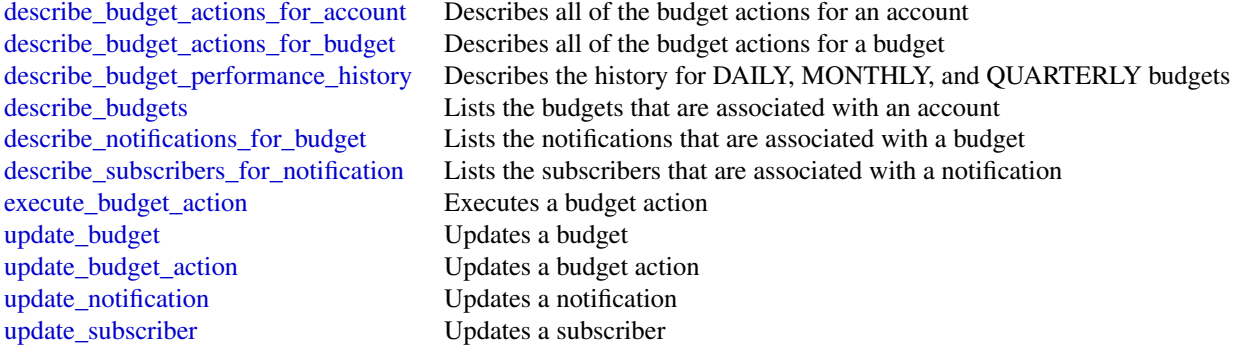

#### Examples

```
## Not run:
svc <- budgets()
svc$create_budget(
  Foo = 123)
```
## End(Not run)

costandusagereportservice

*AWS Cost and Usage Report Service*

# Description

The AWS Cost and Usage Report API enables you to programmatically create, query, and delete AWS Cost and Usage report definitions.

AWS Cost and Usage reports track the monthly AWS costs and usage associated with your AWS account. The report contains line items for each unique combination of AWS product, usage type, and operation that your AWS account uses. You can configure the AWS Cost and Usage report to show only the data that you want, using the AWS Cost and Usage API.

Service Endpoint

The AWS Cost and Usage Report API provides the following endpoint:

• cur.us-east-1.amazonaws.com

#### Usage

```
costandusagereportservice(config = list())
```
# <span id="page-4-0"></span>Arguments

config Configuration of credentials, endpoint, and/or region.

#### Value

A client for the service. You can call the service's operations using syntax like svc\$operation(...), where svc is the name you've assigned to the client. The available operations are listed in the Operations section.

# Service syntax

```
svc <- costandusagereportservice(
  config = list(credentials = list(
      creds = list(
        access_key_id = "string",
        secret_access_key = "string",
        session_token = "string"
      ),
      profile = "string"
    ),
    endpoint = "string",
    region = "string"
  )
\mathcal{L}
```
#### **Operations**

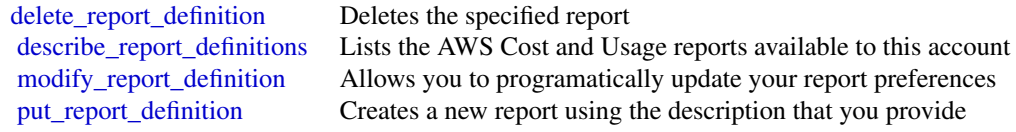

#### Examples

```
## Not run:
svc <- costandusagereportservice()
# The following example deletes the AWS Cost and Usage report named
# ExampleReport.
svc$delete_report_definition(
 ReportName = "ExampleReport"
\mathcal{L}## End(Not run)
```
<span id="page-5-0"></span>

#### Description

The Cost Explorer API enables you to programmatically query your cost and usage data. You can query for aggregated data such as total monthly costs or total daily usage. You can also query for granular data, such as the number of daily write operations for Amazon DynamoDB database tables in your production environment.

#### Service Endpoint

The Cost Explorer API provides the following endpoint:

• https://ce.us-east-1.amazonaws.com

For information about costs associated with the Cost Explorer API, see [AWS Cost Management](https://aws.amazon.com/aws-cost-management/pricing/) [Pricing.](https://aws.amazon.com/aws-cost-management/pricing/)

#### Usage

```
costexplorer(config = list())
```
# Arguments

config Optional configuration of credentials, endpoint, and/or region.

#### Value

A client for the service. You can call the service's operations using syntax like svc\$operation( $\dots$ ), where svc is the name you've assigned to the client. The available operations are listed in the Operations section.

# Service syntax

```
svc <- costexplorer(
  config = list(
    credentials = list(
      creds = list(
        access_key_id = "string",
        secret_access_key = "string",
        session_token = "string"
      ),
      profile = "string"
    ),
    endpoint = "string",
    region = "string"
 )
\mathcal{L}
```
# <span id="page-6-0"></span>costexplorer 7

#### **Operations**

[delete\\_anomaly\\_monitor](#page-0-0) Deletes a cost anomaly monitor [delete\\_anomaly\\_subscription](#page-0-0) Deletes a cost anomaly subscription [delete\\_cost\\_category\\_definition](#page-0-0) Deletes a Cost Category [update\\_anomaly\\_monitor](#page-0-0) Updates an existing cost anomaly monitor [update\\_cost\\_category\\_definition](#page-0-0) Updates an existing Cost Category

[create\\_anomaly\\_monitor](#page-0-0) Creates a new cost anomaly detection monitor with the requested type and monitor specification monitor specification monitor specification monitor specification monitor specification monitor specific [create\\_anomaly\\_subscription](#page-0-0) Adds a subscription to a cost anomaly detection monitor [create\\_cost\\_category\\_definition](#page-0-0) Creates a new Cost Category with the requested name and rules [describe\\_cost\\_category\\_definition](#page-0-0) Returns the name, ARN, rules, definition, and effective dates of a Cost Category that's definition [get\\_anomalies](#page-0-0) Retrieves all of the cost anomalies detected on your account, during the time [get\\_anomaly\\_monitors](#page-0-0) Retrieves the cost anomaly monitor definitions for your account [get\\_anomaly\\_subscriptions](#page-0-0) Retrieves the cost anomaly subscription objects for your account [get\\_cost\\_and\\_usage](#page-0-0) Retrieves cost and usage metrics for your account [get\\_cost\\_and\\_usage\\_with\\_resources](#page-0-0) Retrieves cost and usage metrics with resources for your account [get\\_cost\\_categories](#page-0-0) Retrieves an array of Cost Category names and values incurred cost [get\\_cost\\_forecast](#page-0-0) Retrieves a forecast for how much Amazon Web Services predicts that you will spend over the forecast time period that you select, based on your past costs. Based on your past costs for that you select, ba [get\\_dimension\\_values](#page-0-0) Retrieves all available filter values for a specified filter over a period of time [get\\_reservation\\_coverage](#page-0-0) Retrieves the reservation coverage for your account [get\\_reservation\\_purchase\\_recommendation](#page-0-0) Gets recommendations for which reservations to purchase [get\\_reservation\\_utilization](#page-0-0) Retrieves the reservation utilization for your account [get\\_rightsizing\\_recommendation](#page-0-0) Creates recommendations that help you save cost by identifying idle and und [get\\_savings\\_plans\\_coverage](#page-0-0) Retrieves the Savings Plans covered for your account [get\\_savings\\_plans\\_purchase\\_recommendation](#page-0-0) Retrieves your request parameters, Savings Plan Recommendations Summar [get\\_savings\\_plans\\_utilization](#page-0-0) Retrieves the Savings Plans utilization for your account across date ranges w [get\\_savings\\_plans\\_utilization\\_details](#page-0-0) Retrieves attribute data along with aggregate utilization and savings data for [get\\_tags](#page-0-0) Queries for available tag keys and tag values for a specified period [get\\_usage\\_forecast](#page-0-0) Retrieves a forecast for how much Amazon Web Services predicts that you w [list\\_cost\\_category\\_definitions](#page-0-0) Returns the name, ARN, NumberOfRules and effective dates of all Cost Category\_ [provide\\_anomaly\\_feedback](#page-0-0) Modifies the feedback property of a given cost anomaly [update\\_anomaly\\_subscription](#page-0-0) Updates an existing cost anomaly monitor subscription

#### Examples

```
## Not run:
svc <- costexplorer()
svc$create_anomaly_monitor(
 Foo = 123)
```
## End(Not run)

<span id="page-7-0"></span>marketplacecommerceanalytics

*AWS Marketplace Commerce Analytics*

#### Description

Provides AWS Marketplace business intelligence data on-demand.

#### Usage

```
marketplacecommerceanalytics(config = list())
```
#### Arguments

config Optional configuration of credentials, endpoint, and/or region.

# Value

A client for the service. You can call the service's operations using syntax like svc\$operation(...), where svc is the name you've assigned to the client. The available operations are listed in the Operations section.

#### Service syntax

```
svc <- marketplacecommerceanalytics(
  config = list(credentials = list(
      creds = list(
        access_key_id = "string",
        secret_access_key = "string",
        session_token = "string"
      ),
      profile = "string"
    ),
    endpoint = "string",
    region = "string"
  )
)
```
#### **Operations**

[generate\\_data\\_set](#page-0-0) Given a data set type and data set publication date, asynchronously publishes the requested data s [start\\_support\\_data\\_export](#page-0-0) Given a data set type and a from date, asynchronously publishes the requested customer support once the specified SNS to the specified SNS to the specified SNS to include SNS to include  $\frac{1}{2}$ 

# <span id="page-8-0"></span>marketplaceentitlementservice 9

#### Examples

```
## Not run:
svc <- marketplacecommerceanalytics()
svc$generate_data_set(
 Foo = 123)
## End(Not run)
```
marketplaceentitlementservice *AWS Marketplace Entitlement Service*

### Description

This reference provides descriptions of the AWS Marketplace Entitlement Service API.

AWS Marketplace Entitlement Service is used to determine the entitlement of a customer to a given product. An entitlement represents capacity in a product owned by the customer. For example, a customer might own some number of users or seats in an SaaS application or some amount of data capacity in a multi-tenant database.

# Getting Entitlement Records

• *GetEntitlements*- Gets the entitlements for a Marketplace product.

#### Usage

```
marketplaceentitlementservice(config = list())
```
### Arguments

config Optional configuration of credentials, endpoint, and/or region.

#### Value

A client for the service. You can call the service's operations using syntax like svc\$operation( $\dots$ ), where svc is the name you've assigned to the client. The available operations are listed in the Operations section.

#### Service syntax

```
svc <- marketplaceentitlementservice(
  config = list(credentials = list(
      \text{creds} = \text{list(}access_key_id = "string",
        secret_access_key = "string",
```

```
session_token = "string"
      ),
      profile = "string"
    ),
    endpoint = "string",
    region = "string"
  )
)
```
# **Operations**

[get\\_entitlements](#page-0-0) GetEntitlements retrieves entitlement values for a given product

#### Examples

```
## Not run:
svc <- marketplaceentitlementservice()
svc$get_entitlements(
 Foo = 123)
## End(Not run)
```
marketplacemetering *AWSMarketplace Metering*

# Description

AWS Marketplace Metering Service

This reference provides descriptions of the low-level AWS Marketplace Metering Service API.

AWS Marketplace sellers can use this API to submit usage data for custom usage dimensions.

For information on the permissions you need to use this API, see [AWS Marketing metering and](https://docs.aws.amazon.com/marketplace/latest/userguide/iam-user-policy-for-aws-marketplace-actions.html) [entitlement API permissions](https://docs.aws.amazon.com/marketplace/latest/userguide/iam-user-policy-for-aws-marketplace-actions.html) in the *AWS Marketplace Seller Guide.*

#### Submitting Metering Records

- *MeterUsage* Submits the metering record for a Marketplace product. MeterUsage is called from an EC2 instance or a container running on EKS or ECS.
- *BatchMeterUsage* Submits the metering record for a set of customers. BatchMeterUsage is called from a software-as-a-service (SaaS) application.

# Accepting New Customers

#### marketplacemetering 11

• *ResolveCustomer*- Called by a SaaS application during the registration process. When a buyer visits your website during the registration process, the buyer submits a Registration Token through the browser. The Registration Token is resolved through this API to obtain a CustomerIdentifier and Product Code.

# Entitlement and Metering for Paid Container Products

• Paid container software products sold through AWS Marketplace must integrate with the AWS Marketplace Metering Service and call the RegisterUsage operation for software entitlement and metering. Free and BYOL products for Amazon ECS or Amazon EKS aren't required to call RegisterUsage, but you can do so if you want to receive usage data in your seller reports. For more information on using the RegisterUsage operation, see [Container-Based Products.](https://docs.aws.amazon.com/marketplace/latest/userguide/container-based-products.html)

BatchMeterUsage API calls are captured by AWS CloudTrail. You can use Cloudtrail to verify that the SaaS metering records that you sent are accurate by searching for records with the eventName of BatchMeterUsage. You can also use CloudTrail to audit records over time. For more information, see the *[AWS CloudTrail User Guide](https://docs.aws.amazon.com/awscloudtrail/latest/userguide/cloudtrail-concepts.html)* .

#### Usage

```
marketplacemetering(config = list())
```
# Arguments

config Optional configuration of credentials, endpoint, and/or region.

#### Value

A client for the service. You can call the service's operations using syntax like svc\$operation(...), where svc is the name you've assigned to the client. The available operations are listed in the Operations section.

# Service syntax

```
svc <- marketplacemetering(
  config = list(credentials = list(
      creds = list(
        access_key_id = "string",
        secret_access_key = "string",
        session_token = "string"
      ),
      profile = "string"
    ),
    endpoint = "string",
    region = "string"
 )
)
```
#### **Operations**

<span id="page-11-0"></span>12 pricing pricing that the contract of the contract of the contract of the contract of the pricing pricing pricing that the contract of the contract of the contract of the contract of the contract of the contract of the c

[batch\\_meter\\_usage](#page-0-0) BatchMeterUsage is called from a SaaS application listed on the AWS Marketplace to post metering records for a set of customers for a set of customers for a set of customers for a set of customers for a s [meter\\_usage](#page-0-0) API to emit metering records [register\\_usage](#page-0-0) Paid container software products sold through AWS Marketplace must integrate with the AWS Marketpl [resolve\\_customer](#page-0-0) ResolveCustomer is called by a SaaS application during the registration process

### Examples

```
## Not run:
svc <- marketplacemetering()
svc$batch_meter_usage(
  Foo = 123\lambda## End(Not run)
```
pricing *AWS Price List Service*

# **Description**

AWS Price List Service API (AWS Price List Service) is a centralized and convenient way to programmatically query Amazon Web Services for services, products, and pricing information. The AWS Price List Service uses standardized product attributes such as Location, Storage Class, and Operating System, and provides prices at the SKU level. You can use the AWS Price List Service to build cost control and scenario planning tools, reconcile billing data, forecast future spend for budgeting purposes, and provide cost benefit analysis that compare your internal workloads with AWS.

Use GetServices without a service code to retrieve the service codes for all AWS services, then GetServices with a service code to retreive the attribute names for that service. After you have the service code and attribute names, you can use [get\\_attribute\\_values](#page-0-0) to see what values are available for an attribute. With the service code and an attribute name and value, you can use [get\\_products](#page-0-0) to find specific products that you're interested in, such as an AmazonEC2 instance, with a Provisioned IOPS volumeType.

# Service Endpoint

AWS Price List Service API provides the following two endpoints:

- https://api.pricing.us-east-1.amazonaws.com
- https://api.pricing.ap-south-1.amazonaws.com

#### Usage

pricing(config = list())

#### <span id="page-12-0"></span>pricing the contract of the contract of the contract of the contract of the contract of the contract of the contract of the contract of the contract of the contract of the contract of the contract of the contract of the co

# Arguments

config Configuration of credentials, endpoint, and/or region.

### Value

A client for the service. You can call the service's operations using syntax like svc\$operation(...), where svc is the name you've assigned to the client. The available operations are listed in the Operations section.

# Service syntax

```
svc <- pricing(
  config = list(credentials = list(
      creds = list(
        access_key_id = "string",
        secret_access_key = "string",
        session_token = "string"
      ),
      profile = "string"
    ),
    endpoint = "string",
    region = "string"
 )
\mathcal{L}
```
# **Operations**

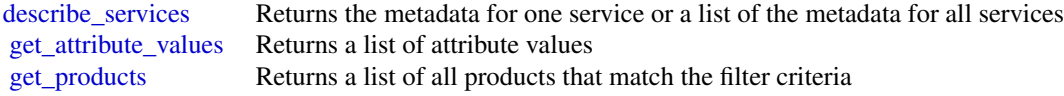

#### Examples

```
## Not run:
svc <- pricing()
svc$describe_services(
 FormatVersion = "aws_v1",
 MaxResults = 1L,
 ServiceCode = "AmazonEC2"
)
```
## End(Not run)

# <span id="page-13-0"></span>**Index**

```
batch_meter_usage, 12
budgets, 2
costandusagereportservice, 4
costexplorer, 6
create_anomaly_monitor, 7
create_anomaly_subscription, 7
create_budget, 3
create_budget_action, 3
create_cost_category_definition, 7
create_notification, 3
create_subscriber, 3
delete_anomaly_monitor, 7
delete_anomaly_subscription, 7
delete_budget, 3
delete_budget_action, 3
delete_cost_category_definition, 7
delete_notification, 3
delete_report_definition, 5
delete_subscriber, 3
describe_budget, 3
describe_budget_action, 3
describe_budget_action_histories, 3
describe_budget_actions_for_account, 4
describe_budget_actions_for_budget, 4
describe_budget_performance_history, 4
describe_budgets, 4
describe_cost_category_definition, 7
describe_notifications_for_budget, 4
describe_report_definitions, 5
describe_services, 13
describe_subscribers_for_notification,
        4
execute_budget_action, 4
```
generate\_data\_set, *[8](#page-7-0)* get\_anomalies, *[7](#page-6-0)* get\_anomaly\_monitors, *[7](#page-6-0)* get\_anomaly\_subscriptions, *[7](#page-6-0)* get\_attribute\_values, *[12,](#page-11-0) [13](#page-12-0)* get\_cost\_and\_usage, *[7](#page-6-0)* get\_cost\_and\_usage\_with\_resources, *[7](#page-6-0)* get\_cost\_categories, *[7](#page-6-0)* get\_cost\_forecast, *[7](#page-6-0)* get\_dimension\_values, *[7](#page-6-0)* get\_entitlements, *[10](#page-9-0)* get\_products, *[12,](#page-11-0) [13](#page-12-0)* get\_reservation\_coverage, *[7](#page-6-0)* get\_reservation\_purchase\_recommendation, *[7](#page-6-0)* get\_reservation\_utilization, *[7](#page-6-0)* get\_rightsizing\_recommendation, *[7](#page-6-0)* get\_savings\_plans\_coverage, *[7](#page-6-0)* get\_savings\_plans\_purchase\_recommendation, *[7](#page-6-0)* get\_savings\_plans\_utilization, *[7](#page-6-0)* get\_savings\_plans\_utilization\_details, *[7](#page-6-0)* get\_tags, *[7](#page-6-0)* get\_usage\_forecast, *[7](#page-6-0)* list\_cost\_category\_definitions, *[7](#page-6-0)*

marketplacecommerceanalytics, [8](#page-7-0) marketplaceentitlementservice, [9](#page-8-0) marketplacemetering, [10](#page-9-0) meter\_usage, *[12](#page-11-0)* modify\_report\_definition, *[5](#page-4-0)*

pricing, [12](#page-11-0) provide\_anomaly\_feedback, *[7](#page-6-0)* put\_report\_definition, *[5](#page-4-0)*

```
register_usage, 12
resolve_customer, 12
```

```
start_support_data_export, 8
update_anomaly_monitor, 7
```
#### $I<sub>15</sub>$  in  $I<sub>15</sub>$  in  $I<sub>15</sub>$  in  $I<sub>15</sub>$  in  $I<sub>15</sub>$  in  $I<sub>15</sub>$  in  $I<sub>15</sub>$  in  $I<sub>15</sub>$  in  $I<sub>15</sub>$  in  $I<sub>16</sub>$  in  $I<sub>16</sub>$  in  $I<sub>16</sub>$  in  $I<sub>16</sub>$  in  $I<sub>16</sub>$  in  $I<sub>16</sub>$

update\_anomaly\_subscription , *[7](#page-6-0)* update\_budget , *[4](#page-3-0)* update\_budget\_action , *[4](#page-3-0)* update\_cost\_category\_definition , *[7](#page-6-0)* update\_notification , *[4](#page-3-0)* update\_subscriber , *[4](#page-3-0)*